#### SOAP400Rexx

#### 2015 International Rexx Symposium Alexander Seik

1<sup>st</sup> April 2015 Vienna Austria

#### Index

- Web services Why?
- What is SOAP A short briefing
- SOAP400Rexx A how to
- Demonstration

# Web Services – Why?

- Make you applications richer
  - New possibilities
- Faster development with: existing components on the web
- A standardized way
- Platform independent

# SOAP – A short briefing

- SOAP Simple Object Access Protocol ... but not as simple as it sounds!
- Standardized protocol for communication between web services and consumers
- XML based
- Mostly over HTTP/HTTPS
- Current version: 1.2
- W3C Standard

## SOAP by example

Weather web service:

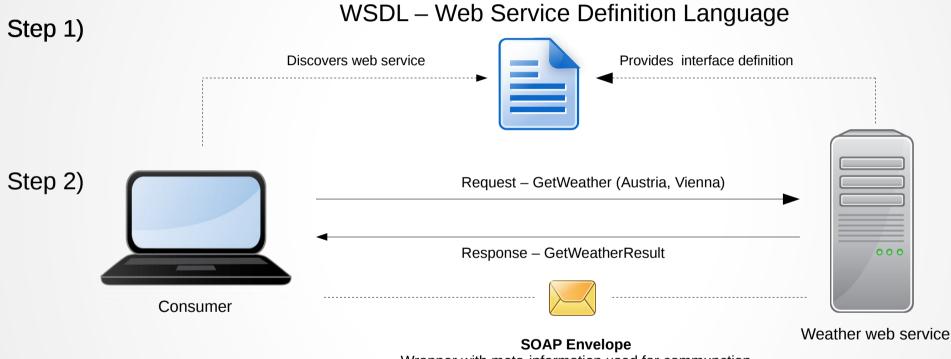

Wrapper with meta-information used for communction

# WSDL

- WSDL Web Service Definition Language
- XML-based
- Contains definitions e.g.:
  - Web service address
  - Communication Protocol
  - Methods and Parameters

# **SOAP Envelope**

#### GetWeather – Request envelope

- Envelope gives meta information like: SOAP Version
- Structure of envelope depends on the web service definition

#### SOAP400Rexx – Lets start

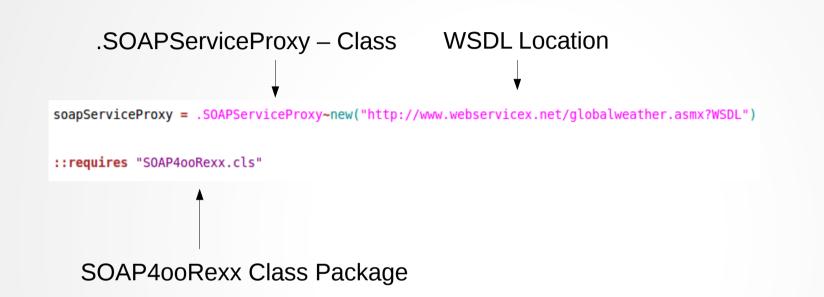

## **SOAP400Rexx - Report**

soapServiceProxy = .SOAPServiceProxy~new("http://www.webservicex.net/globalweather.asmx?WSDL")
soapServiceProxy~report()

::requires "SOAP4ooRexx.cls"

Generates HTML report of the whole WSDL Easier to read and sample code is included

## SOAP400Rexx – How to

| <pre>soapServiceProxy = .SOAPServiceProxy~new("http://www.webservicex.n<br/>soapService = soapServiceProxy~serviceByName("GlobalWeather")</pre> | et/globalweather.asmx?WSDL")<br>Select web service |
|----------------------------------------------------------------------------------------------------|----------------------------------------------------|
| <pre>GetWeather = soapService~soap.createOMElement("GetWeather")</pre>                                                                          |                                                    |
| <pre>CityName = soapService~soap.createOMElement("CityName") CityName~om.setText("Wien")</pre>                                                  | Object Model: Method                               |
| GetWeather~om.addChild(CityName)                                                                                                    | and Parameters                                     |
| <pre>CountryName = soapService~soap.createOMElement("CountryName") CountryName~om.setText("Austria")</pre>                                      |                                                    |
| GetWeather~om.addChild(CountryName)                                                                                                    |                                                    |
| <pre>resultObject = soapService~soap.sendSOAPRequest("GetWeather", GetWeather", GetWeather", GetWeather</pre>                                   | Send request to web service                        |
| say resultObject~GetWeatherResult Say the resu                                                                                                  | llt                                                |
| ::requires "SOAP4ooRexx.cls"                                                                                                    |                                                    |

## SOAP4ooRexx – Shortcut

```
soapServiceProxy = .SOAPServiceProxy~new("http://www.webservicex.net/globalweather.asmx?WSDL")
soapService = soapServiceProxy~defaultService()
```

```
resultObject = soapService~getWeather("Wien","Austria")
```

```
say resultObject~GetWeatherResult
```

```
::requires "SOAP4ooRexx.cls"
```

Short Version, useful when the service complexity is not high

#### Demonstration

## SOAP400Rexx

- SOAP400Rexx a generic client for consuming SOAP 1.2 based web services
- Written in ooRexx and Java
- Requires: ooRexx, BSF4ooRexx and Java
- Project status: Work in progress
- Version: 1.0 Beta
- Based on Apache Axis2

#### Outlook

#### Questions?